# **AP CS A Unit 1. Primitive Types. Exercises**

### **First set of exercises. Data types and assignment statements.**

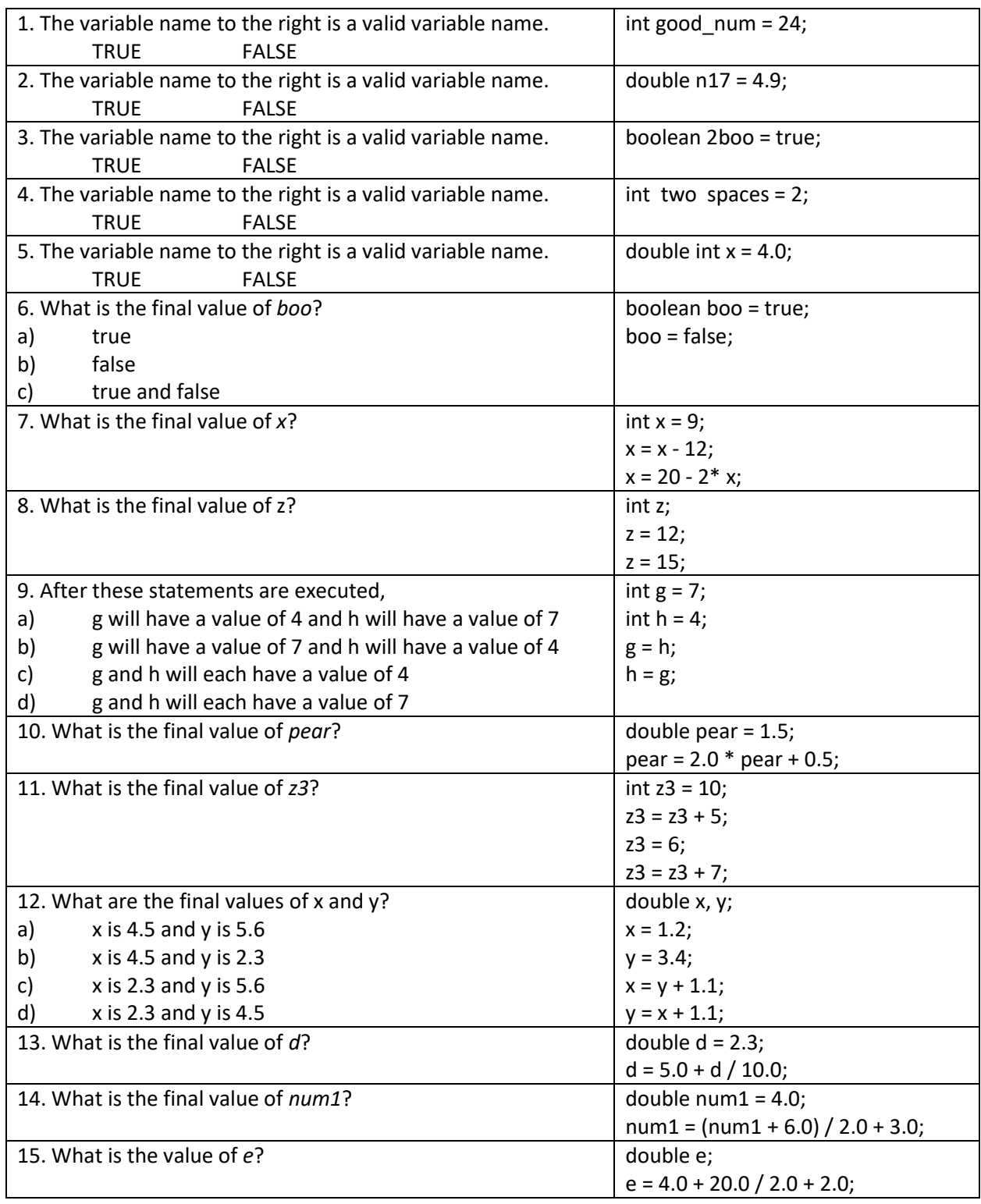

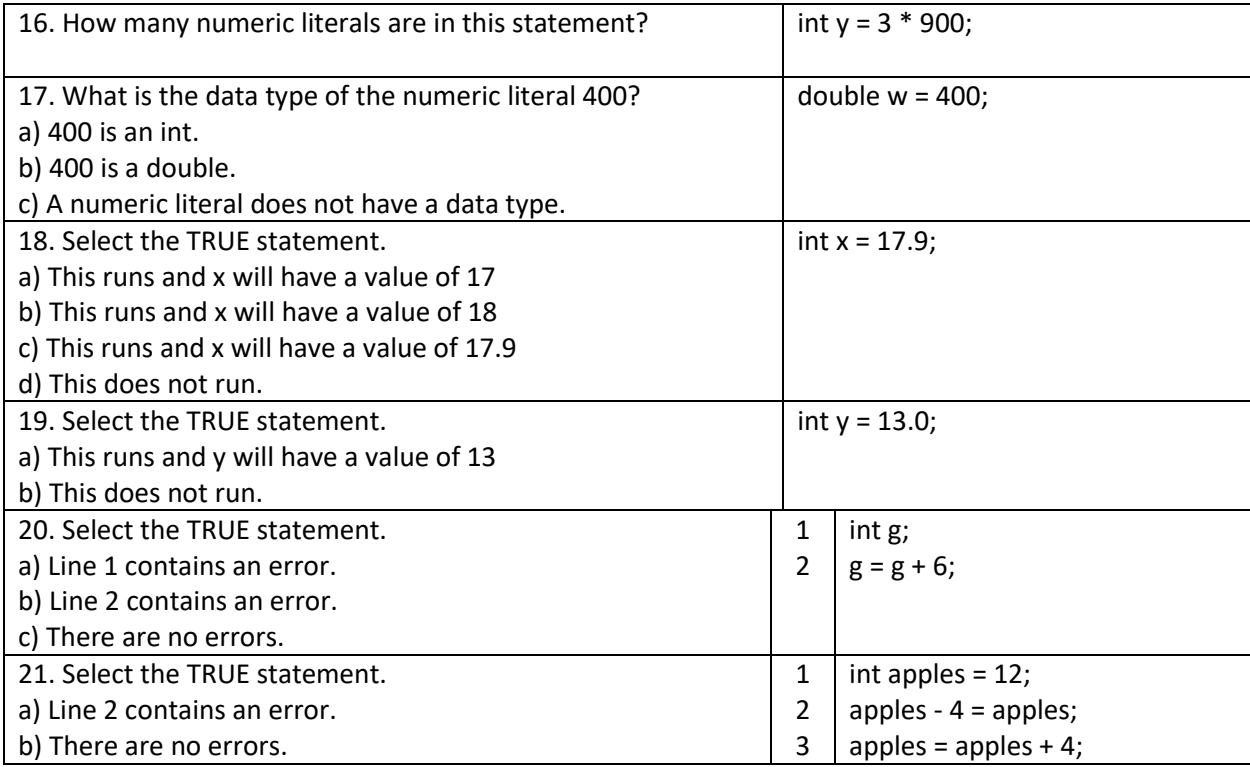

## **Second set of exercises. Integer division and printing.**

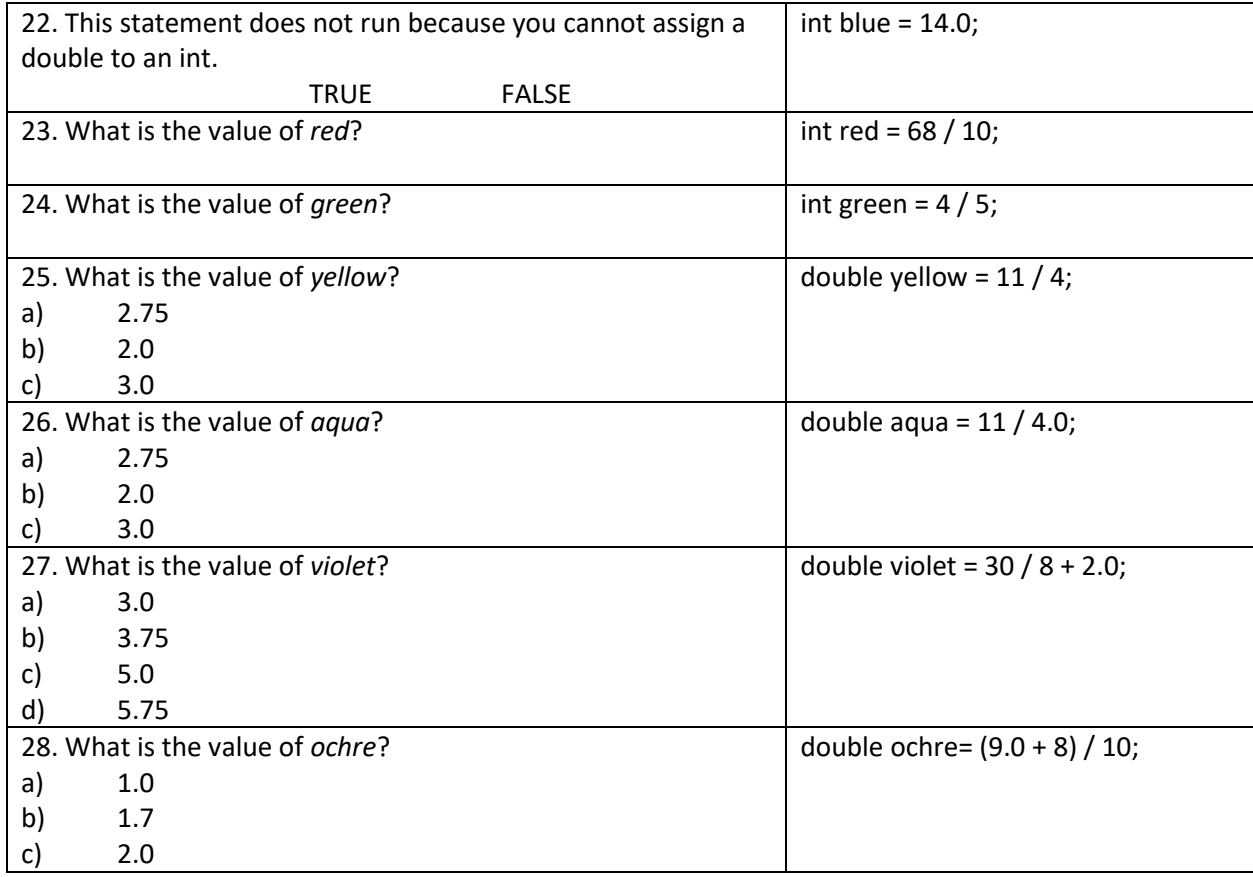

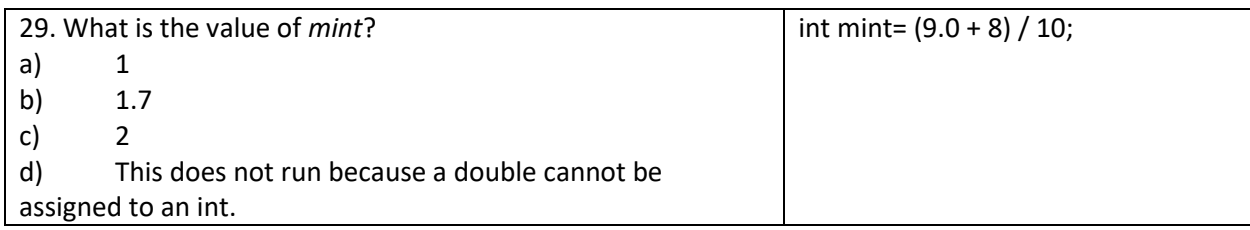

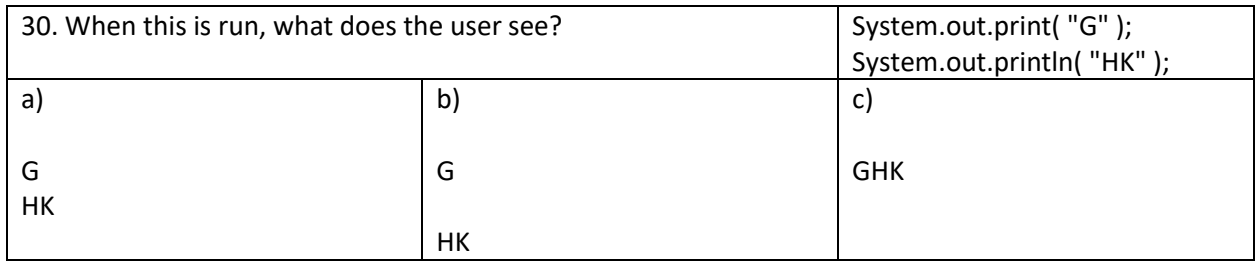

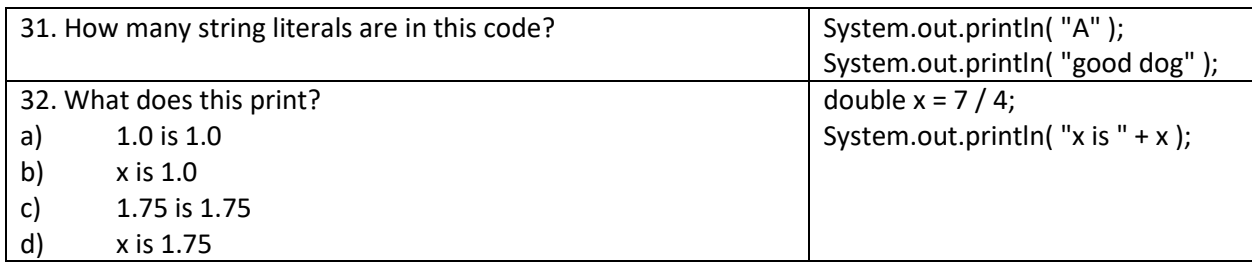

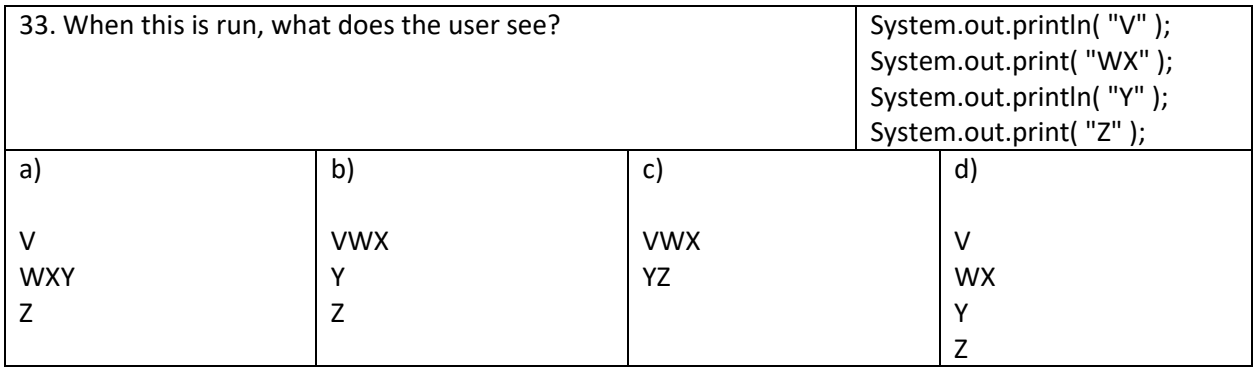

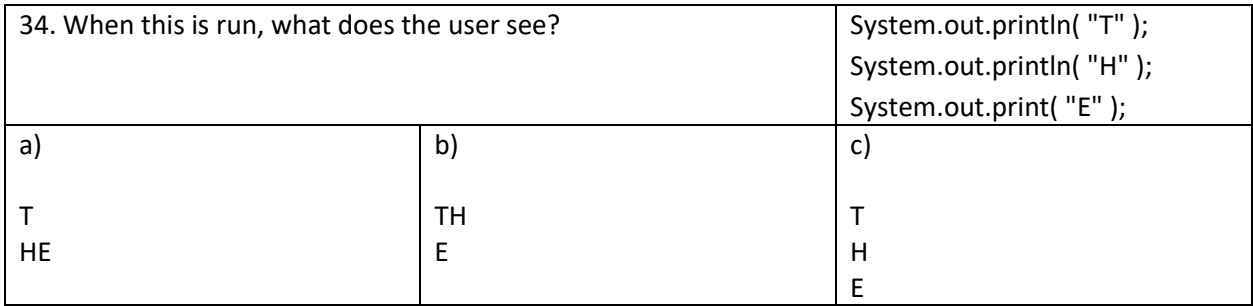

#### **Third set of exercises. Creating and using Scanner objects**

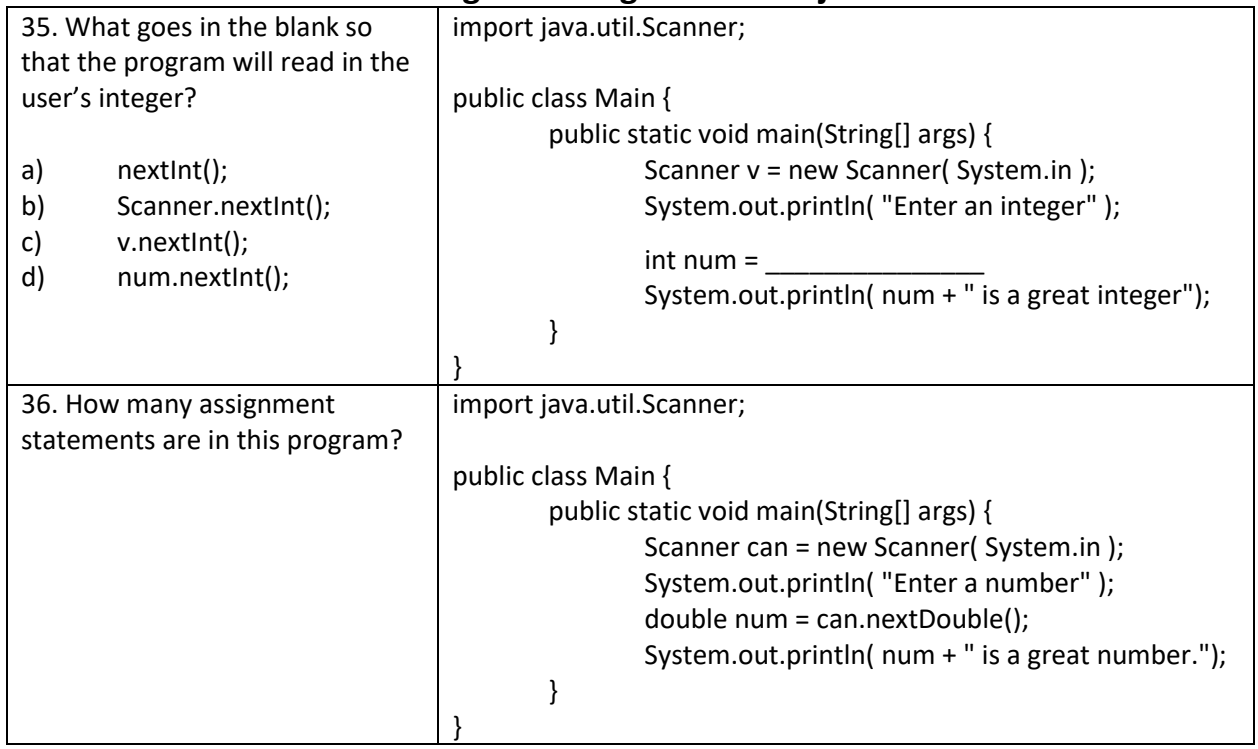

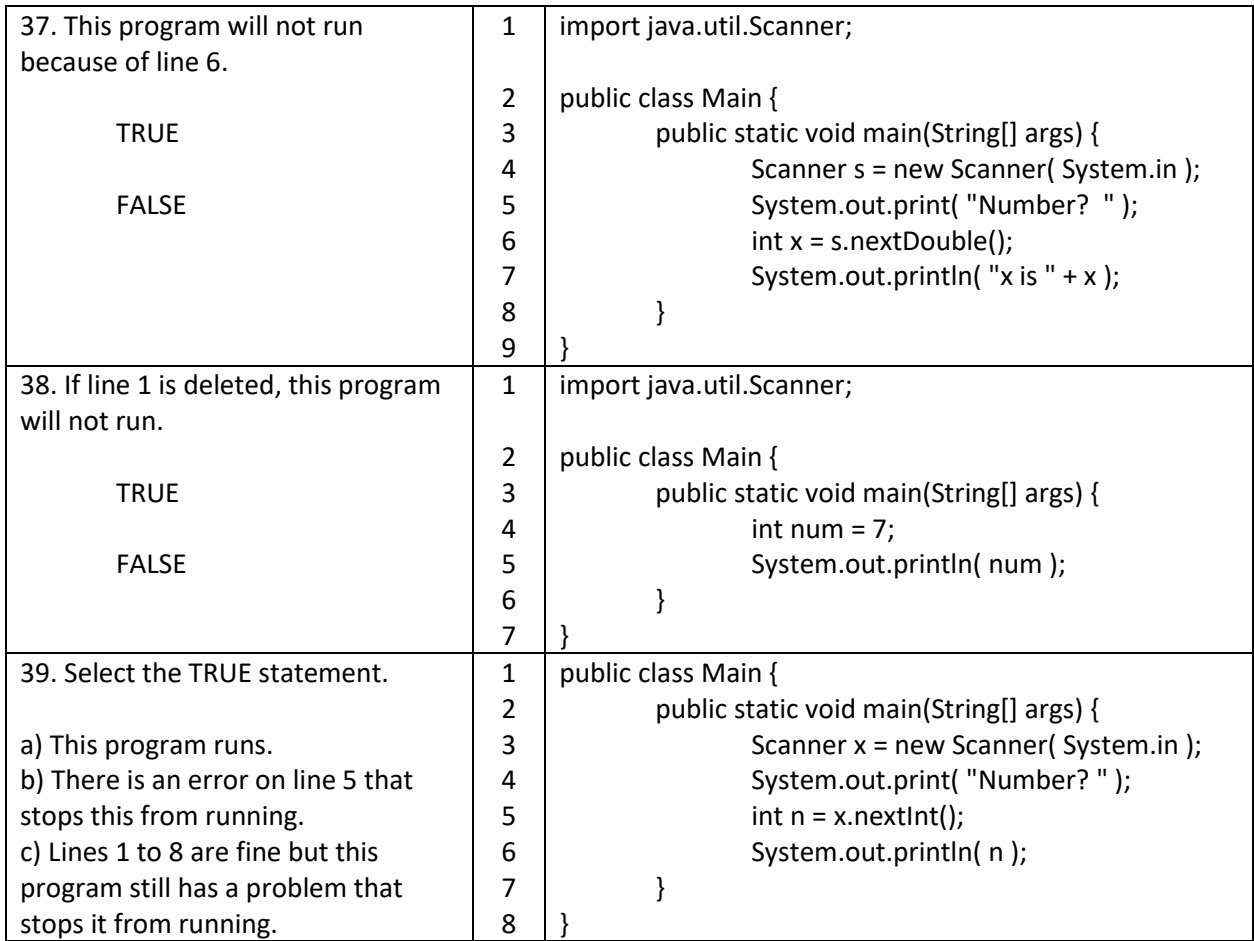

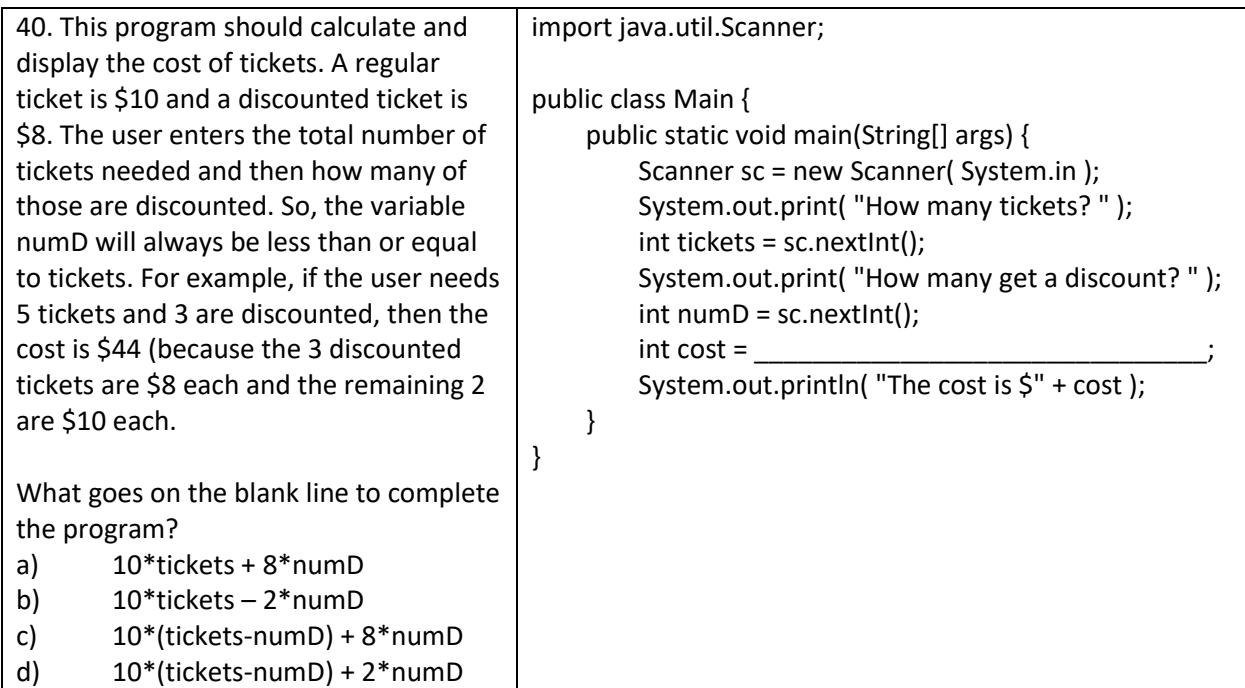

#### **Fourth set of exercises. Casting, increment/decrement operators, compound assignment operators**

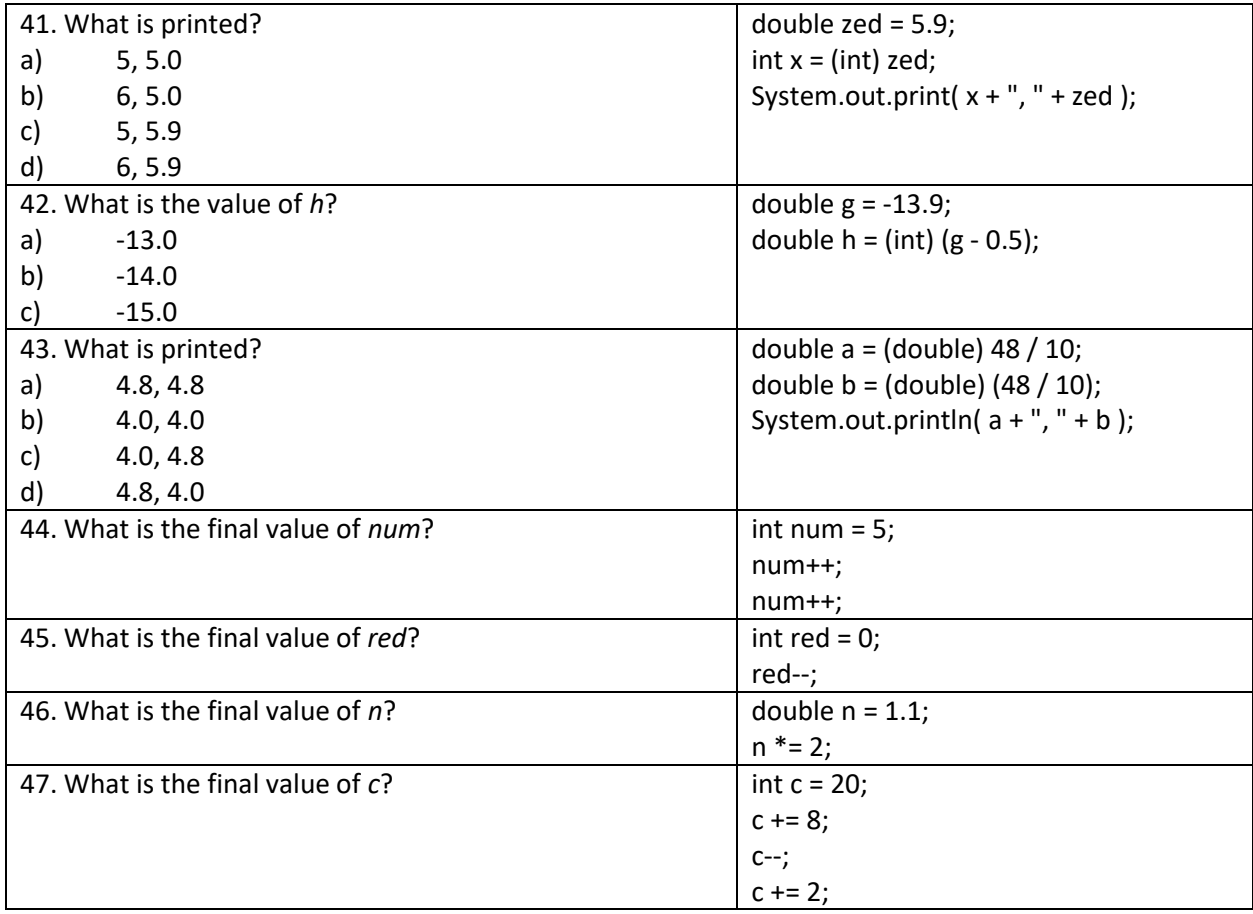

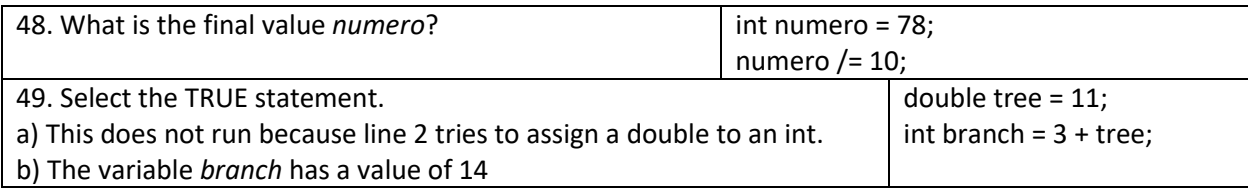

#### **Fifth set of exercises. The mod operator, %**

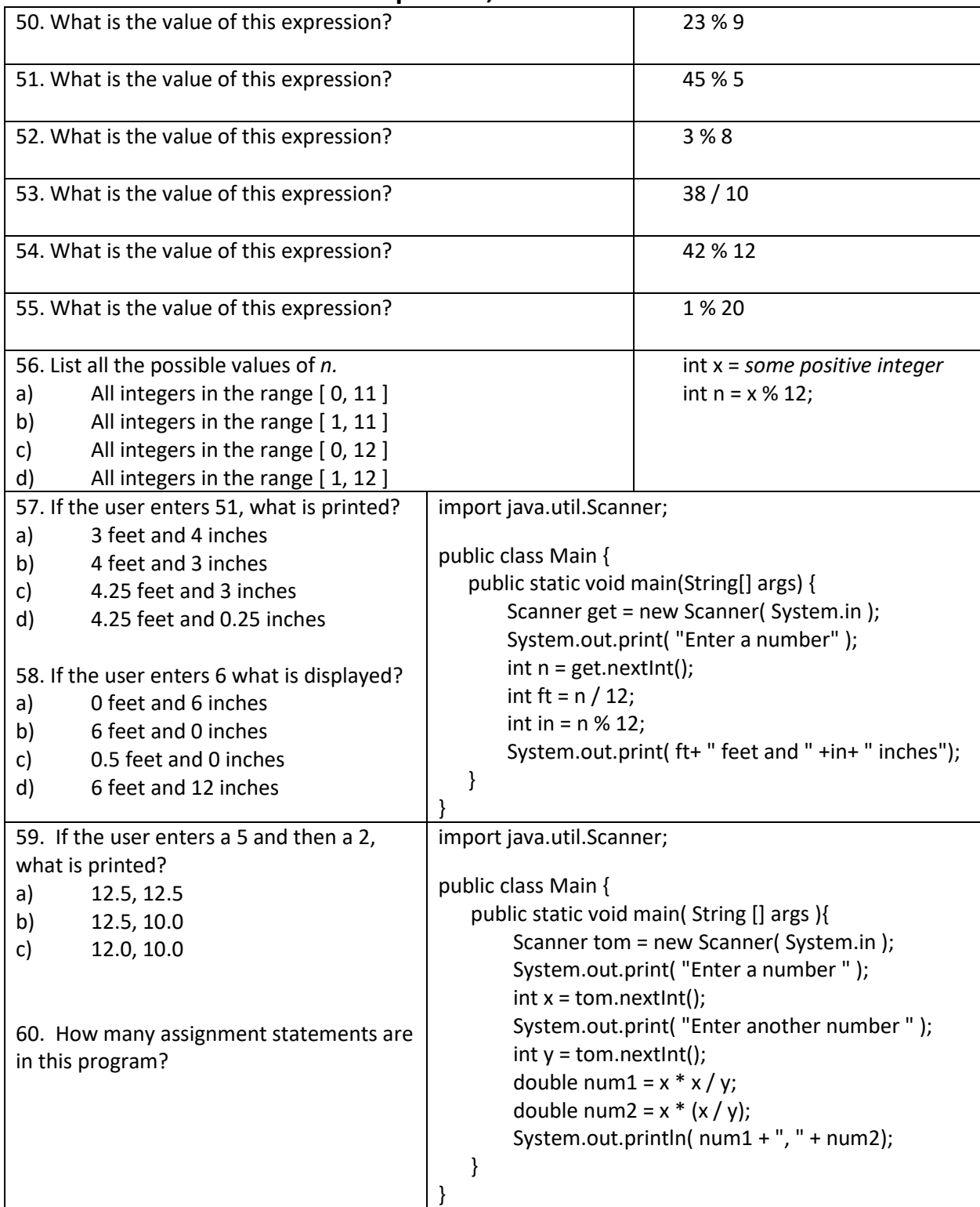